**ALUR TELAT MELAKUKAN KARTU RENCANA STUDI ( KRS )**

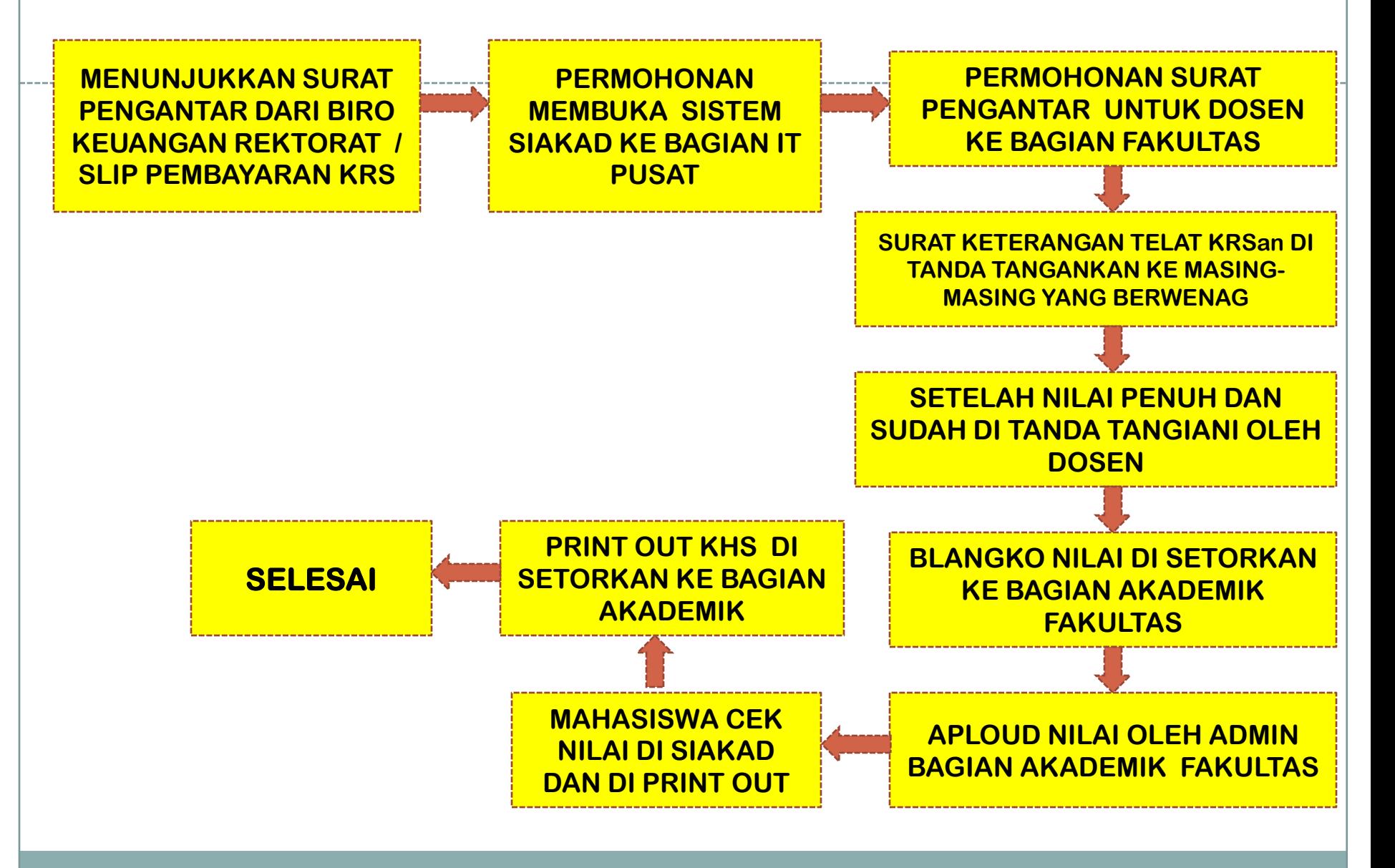